**Portable CheckDiskGUI +ключ Keygen For (LifeTime) Скачать [Win/Mac]**

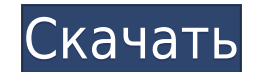

СheckDiskGUI — это небольшая и очень портативная программа, которую вы можете использовать для проверки жесткого диска на наличие ошибок, а затем исправить их, если они есть. Если ваш диск ведет себя странно или каким-то что с ним все в порядке. Если это не так, это устранит проблему. CheckDiskGUI — это небольшая и очень портативная программа, которую вы можете использовать для проверки жесткого диска на наличие ошибок, а затем исправить СheckDiskGUI выполнит тщательное сканирование диска и убедится, что с ним все в порядке. Если это не так, это решит проблему. Задача исправления ошибок, которые могли возникнуть, так же проста, как нажатие «Исправить ошиб необработанные данные на жестком диске, не полагается на какие-либо «кэшированные» данные в метаданных диска или в Windows и не требует для работы встроенных в Windows утилит дефрагментации. В общем, это очень простой спо обнаружения проблем с данными на диске, только с той частью диска, которая представляет собой просто пустое место. Он также ничего не сделает для очистки или восстановления поврежденных системных файлов. Чтобы полностью п диска. CheckDiskGUI очень легко настраивается. Пользователи Windows XP найдут раскрывающееся меню в разделе «Параметры», которое позволяет им вручную выбрать диск из не знаете, какой диск вы собираетесь проверить, просто проверка доступна только для чтения. Если ваш диск помечен как NTFS, его можно проверить на наличие ошибок, если у вас есть соответствующие права. Вы также можете пропустить циклы проверки внутри папок и включить звуковое нажать «Записать в файл» в нижней части меню «Параметры». Вместо того, чтобы прибегать к сообщениям журнала, вы можете просто запустить CheckDiskGUI из командной строки с параметром -l, чтобы получить форматированный текс использовании благодаря своему логичному и интуитивно понятному дизайну. Если вы не знаете, как пользоваться командной строкой, вы можете легко получить доступ к

## **Portable CheckDiskGUI (2022)**

СheckDiskGUI — это бесплатное портативное приложение для управления ошибками локального жесткого диска. Он основан на утилите командной строки CheckDisk и предоставляет графический интерфейс для утилиты CHKDSK. При обнару исправляет их и пытается восстановить данные из поврежденных секторов. CheckDiskGUI отслеживает разделы реестра, связанные с буквами дисков, чтобы узнать буквенное имя жесткого диска. Как только это будет выполнено, он пр секторов. Примечание. Чтобы настроить процесс или заполнить недостающие функции, найдите CHKDSK в меню «Пуск» и выберите нужный исполняемый файл. Операционная система: Windows 8. Windows 8.1, Windows 10 Скачать CheckDiskG проверено в Windows 10 с использованием 64-разрядной версии Microsoft Windows 10 Professional (номер сборки 10.0.14393) и Microsoft Visual Studio Community 2017 версии 15.9.13. CheckDiskGUI доступен для загрузки с этой ст приложением (ознакомьтесь с лицензией ниже), но стоит оно недорого; загрузите/установите checkdiskqui-free.zip с этой страницы, чтобы получить его. В проводнике Windows (файловая система на основе NTFS) он отображается ка программа. Список изменений: v5.0.0: - Изменено внутреннее отображение журналов ошибок, чтобы можно было загружать файлы большего размера. - Улучшен процесс сканирования с более высоким приоритетом для поврежденных секторо системы. - Исправлена проблема с разрешением экрана - Улучшено действие кнопки обновления Портативный CheckDiskGUI Описание: CheckDiskGUI Описание: CheckDiskGUI — это бесплатное портативное приложение для управления ошибк графический интерфейс для утилиты CHKDSK.При обнаружении поврежденных секторов эта утилита проверяет диск на наличие ошибок, исправляет их и пытается восстановить данные из поврежденных секторов. CheckDiskGUI отслеживает жесткого диска. Как только это будет выполнено, он предлагает просканировать диск на наличие ошибок и создать список поврежденных секторов. Примечание. Чтобы настроить процесс или заполнить недостающие функции, выполните п

Отслеживайте и восстанавливайте целостность файловой системы вашего жесткого диска в одном красивом и понятном приложении. Сканирование выполняется очень быстро и не мешает работе операционной системы. У вас есть проблемы? CheckDiskGUI может работать с любым типом пользователей. Просто запустите приложение и выберите все буквы дисков, которые вы хотите отсканировать. Вы увидите используемое и свободное пространство, а также тип файловой сис Если обнаружены какие-либо ошибки, CheckDiskGUI покажет вам подробности ошибки и предложит исправить их или просто решить проблему. Этот инструмент также может восстанавливать данные из поврежденных секторов или просто вы производительность инструмента не повлияло ни одно из наших тестов, поэтому он не зависнет и не заставит вас отменить его. Был обнаружен широкий спектр ошибок жесткого диска, и они были исправлены в меру возможностей инстр наблюдалось. Мы рекомендуем инструмент каждому пользователю, у которого на компьютере установлено несколько жестких дисков. Следовательно, портативная версия CheckDiskGUI — идеальный выбор для тех, кому нужен инструмент д любом из дисков вашего компьютера, и он идеально подходит для быстрого и безопасного исправления ошибок диска. Благодаря интуитивной компоновке и общей простоте CheckDiskGUI может работать с любым типом пользователей. Ска вас есть проблемы? Тогда это средство для вас! Благодаря интуитивной компоновке и общей простоте CheckDiskGUI может работать с любым типом пользователей. Этот инструмент также может восстанавливать данные из поврежденных ошибок. До сих пор на производительность инструмента не повлияло ни одно из наших тестов, поэтому он не зависнет и не зависнет и не зависнет и не заставит вас отменить его. Общая производительность инструмента была на хоро установлено несколько жестких дисков. Прост в использовании, и все его операции очень просты для понимания, поэтому вам не потребуется много времени, чтобы исправить все обнаруженные проблемы. CheckDisk

Хорошая программа для проверки дисков, высочайшего качества, однако на самом деле это просто очень маленькая утилита. Еще одна утилита для командной строки СНКDSК. Поскольку основная функциональность этого инструмента така помощь в интерпретации результатов, но она все равно предлагается. Вы можете узнать больше о chkdsk по адресу: Это портативная версия CheckDiskGUI — графического интерфейса утилиты командной строки CHKDSK, отображающей це логические ошибки. Поскольку установка не является обязательным условием, вы можете просто поместить файлы программы в любое место на жестком диске и запустить исполняемый файл напрямую. Кроме того, вы можете сохранить Ch его на любом компьютере. Таким образом, вы можете держать приложение в кармане, когда бы вы ни были в пути. Что еще более важно, раздел реестра Windows не получает обновлений записей, а файлы не остаются на жестком диске хорошо организованной компоновкой. В главном окне приложения вы можете выбрать одну или несколько букв дисков для сканирования, просмотрев их используемое и свободное пространство, тип, метку и статус DirtyBit. CheckDiskG исправлять логические ошибки или устранять проблемы, а также восстанавливать данные из поврежденных секторов. Приложение показывает подробности журнала в окне сообщения; они фокусируются на времени и дате инициализации и з информацию можно распечатать или сохранить в текстовом документе (формат ТХТ). В меню «Параметры» вы можете перезагрузить диски, повторно просканировать все кластеры на наличие ошибок и пропустить циклы проверки в структу СheckDiskGUI использует процессор и системную память от низкого до среднего, имеет хорошее время отклика и быстро завершает сканирование и исправление, в зависимости от вашего жесткого диска. Во время нашей оценки мы не с выдавало диалоги об ошибках. Благодаря интуитивной компоновке и общей простоте CheckDiskGUI может работать с любым типом пользователей. Портативный CheckDisk

## **What's New in the Portable CheckDiskGUI?**

**System Requirements:**

Мас OS Х 10.7.5 или выше Интел Мак ЦП Intel не менее 3,2 ГГц 4 ГБ ОЗУ или больше 30 ГБ свободного места на диске 1280х800 1024х768 DirectX Intel HD Graphics 4000 или новее 1 ГБ видеопамяти или больше Окна Windows 7 или бо